## **Diagrama PC**

Es muy útil realizar un análisis PC para conseguir una visión global de cuál es la situación de la producción. El análisis PC (producto-cantidad) facilita información sobre la variedad de productos y los volúmenes de fabricación de los mismos. Su realización es muy sencilla.

Gráficamente, sobre el eje de abcisas se situarán todos los productos de la empresa, en orden decreciente de su producción. En el eje de ordenadas se marcarán las cantidades de producción. Así se levanta el diagrama PC. Calculando el peso de cada producto frente al total de producción y sumándolos en el orden de colocación decreciente, se tendrán valores acumulados que llevados al gráfico anterior darán una curva similar, o no, a la de Pareto.

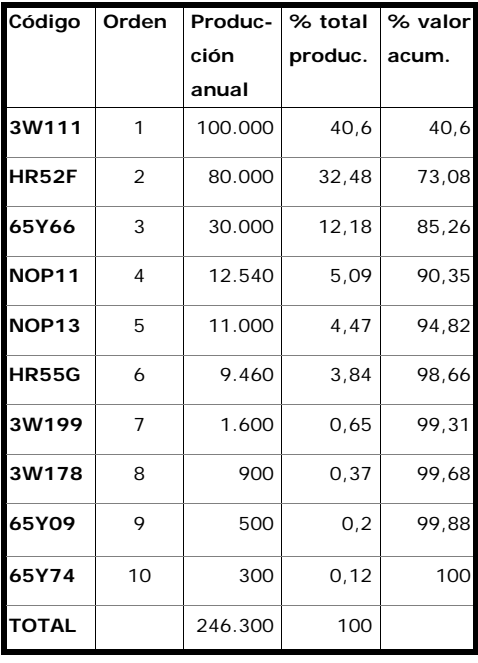

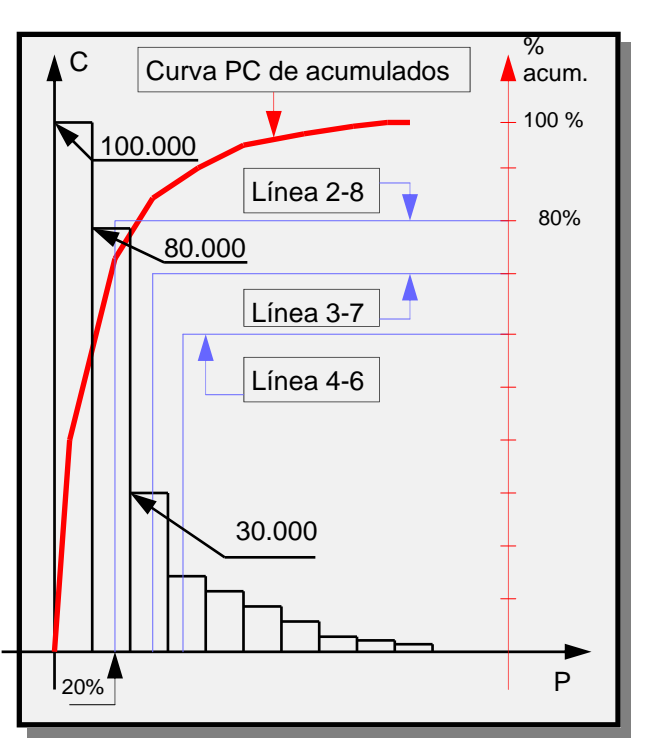

 $\overline{\phantom{a}}$ 

En los rectángulos que representan el volumen de cada producto se puede dibujar el tamaño del lote de fabricación. De esta manera se pueden determinar el número de cambios de útiles y el tiempo perdido. A continuación se trazarán las líneas 2-8, 3-7 y 4-6. Se ve cuál tiene su vértice más próximo a la "Curva PC de acumulados". Si es la 2-8 se puede considerar que se está frente a una distribución de Pareto: pocos productos suponen casi toda la producción. Si es la 4-6, bastantes productos en volúmenes medios. Si es la 3-7, entonces la